# **Министерство науки и высшего образования Российской Федерации** Федеральное государственное бюджетное образовательное учреждение высшего образования **«Владимирский государственный университет имени Александра Григорьевича и Николая Григорьевича Столетовых» (ВлГУ)**

**Институт информационных технологий и радиоэлектроники**

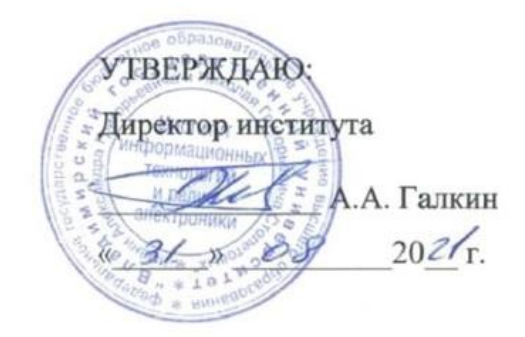

# **РАБОЧАЯ ПРОГРАММА ДИСЦИПЛИНЫ ТЕХНОЛОГИЯ ПРОИЗВОДСТВА**

**(наименование дисциплины)** 

Направление подготовки **12.03.04 Биотехнические системы и технологии**

Профиль/программа подготовки **Биомедицинская инженерия**

Владимир 2021

# **1. ЦЕЛИ ОСВОЕНИЯ ДИСЦИПЛИНЫ**

Цель освоения дисциплины: формирование компетенций и систематизация знаний, полученных при освоении общетехнических, гуманитарных и специальных дисциплин, в процессе подготовки бакалавра к организационно-технологической, производственно-управленческой и научно-исследовательской деятельности.

Задачи:

- изучение основных проблем и тенденций развития технологии электронных средств (ЭС), технологических процессов изготовления печатных плат, сборки, электромонтажа и регулировки ЭС, а также автоматизации технологических процессов изготовления ЭС, включая технологию автоматизированного поверхностного монтажа;

- изучение основных проблем постановки электронных средств на производство, технологической подготовки и конструкторско-технологического сопровождения производства сложных электронных средств (ЭС), включая современные тенденции компьютеризации инженерной деятельности и поддержки системы технологической подготовки предприятия (СТПП) с позиций CALS-концепции.

# **2. МЕСТО ДИСЦИПЛИНЫ В СТРУКТУРЕ ОПОП ВО**

Дисциплина «Технология производства» относится к дисциплинам базовой части образовательной программы.

Пререквизиты дисциплины: «Физика», «Физические основы полупроводниковых приборов», «Компоненты электронных средств», «Материалы приборостроения и радиоэлектроники», «Обеспечение надежности технических систем».

Получаемые в процессе изучения курса компетенции используются при изучении дисциплин «Медицинская электроника», «Экономика предприятия», при выполнении выпускной квалификационной работы бакалавра и в практической инженерной деятельности.

# **3. ПЛАНИРУЕМЫЕ РЕЗУЛЬТАТЫ ОБУЧЕНИЯ ПО ДИСЦИПЛИНЕ**

Планируемые результаты обучения по дисциплине, соотнесенные с планируемыми результатами освоения ОПОП (компетенциями и индикаторами достижения компетенций)

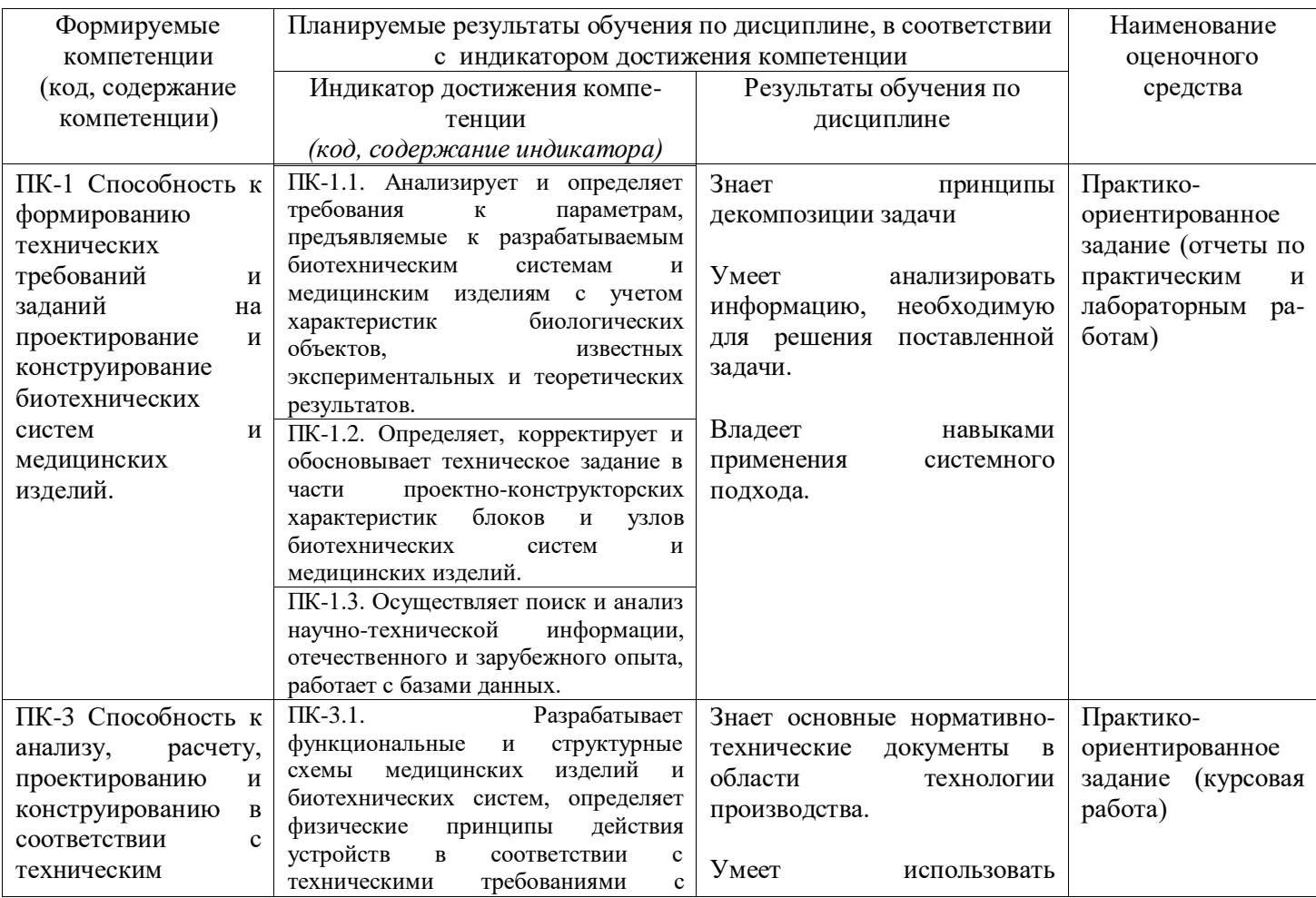

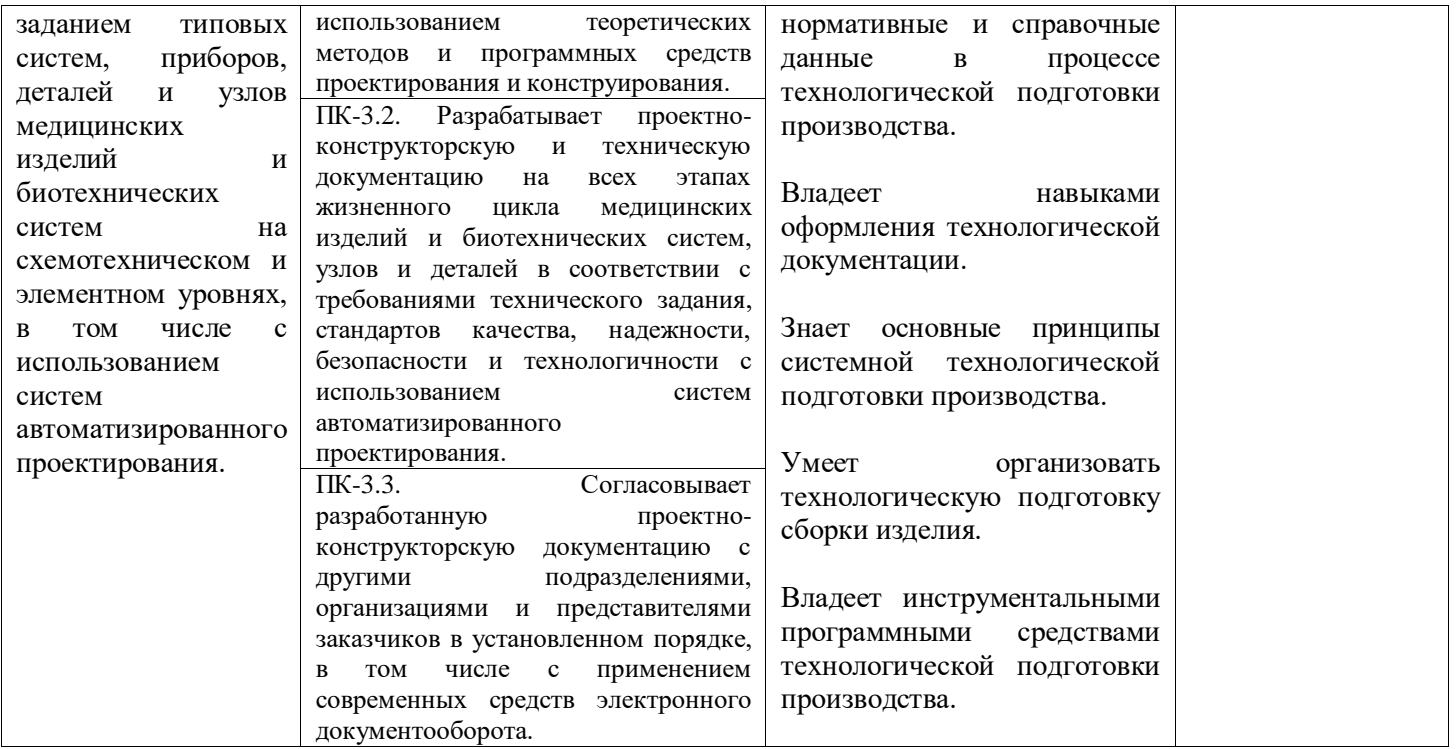

# **4. ОБЪЕМ И СТРУКТУРА ДИСЦИПЛИНЫ**

Трудоемкость дисциплины составляет \_\_9\_\_ зачетных единиц, \_\_324\_\_ часа.

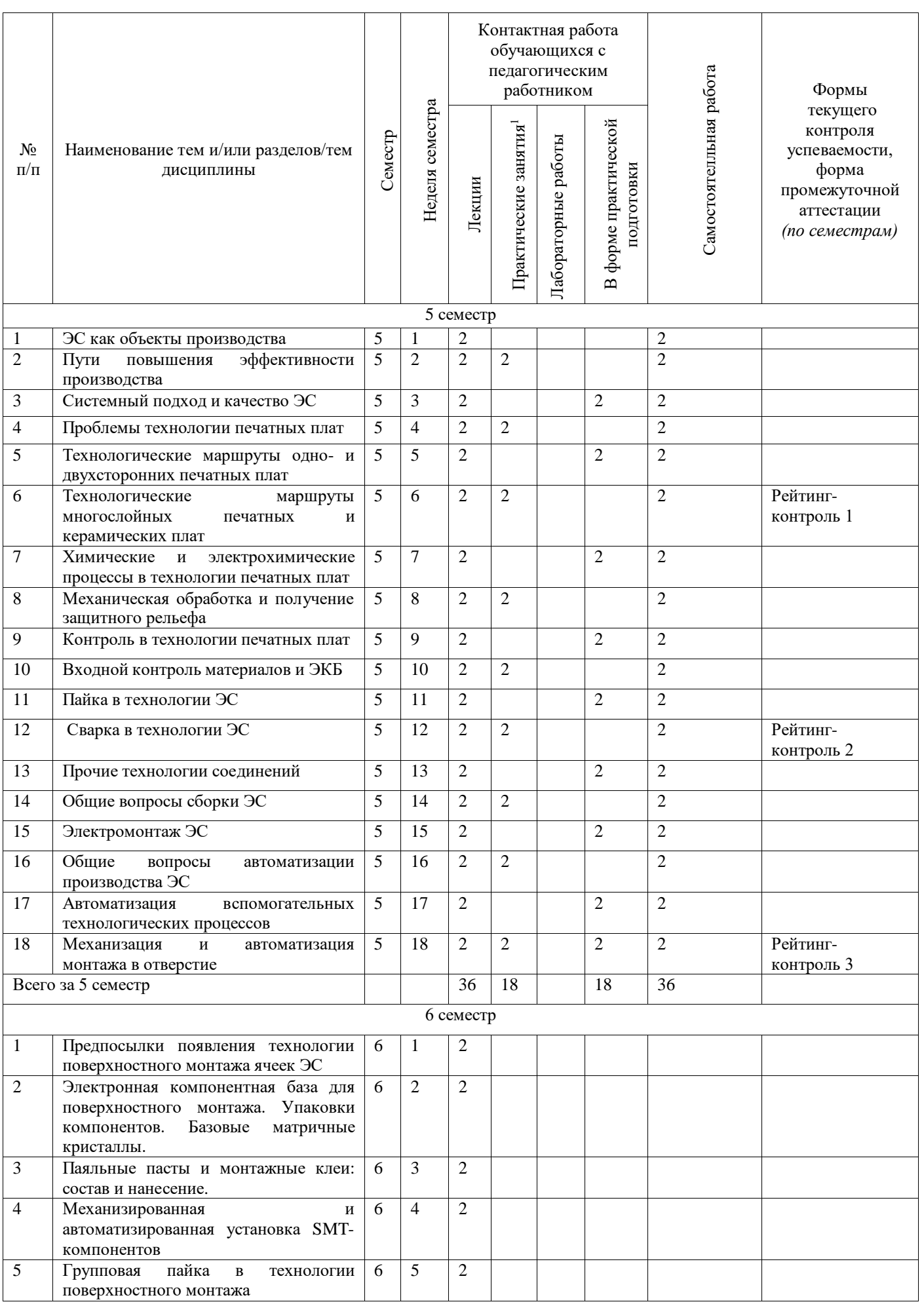

-

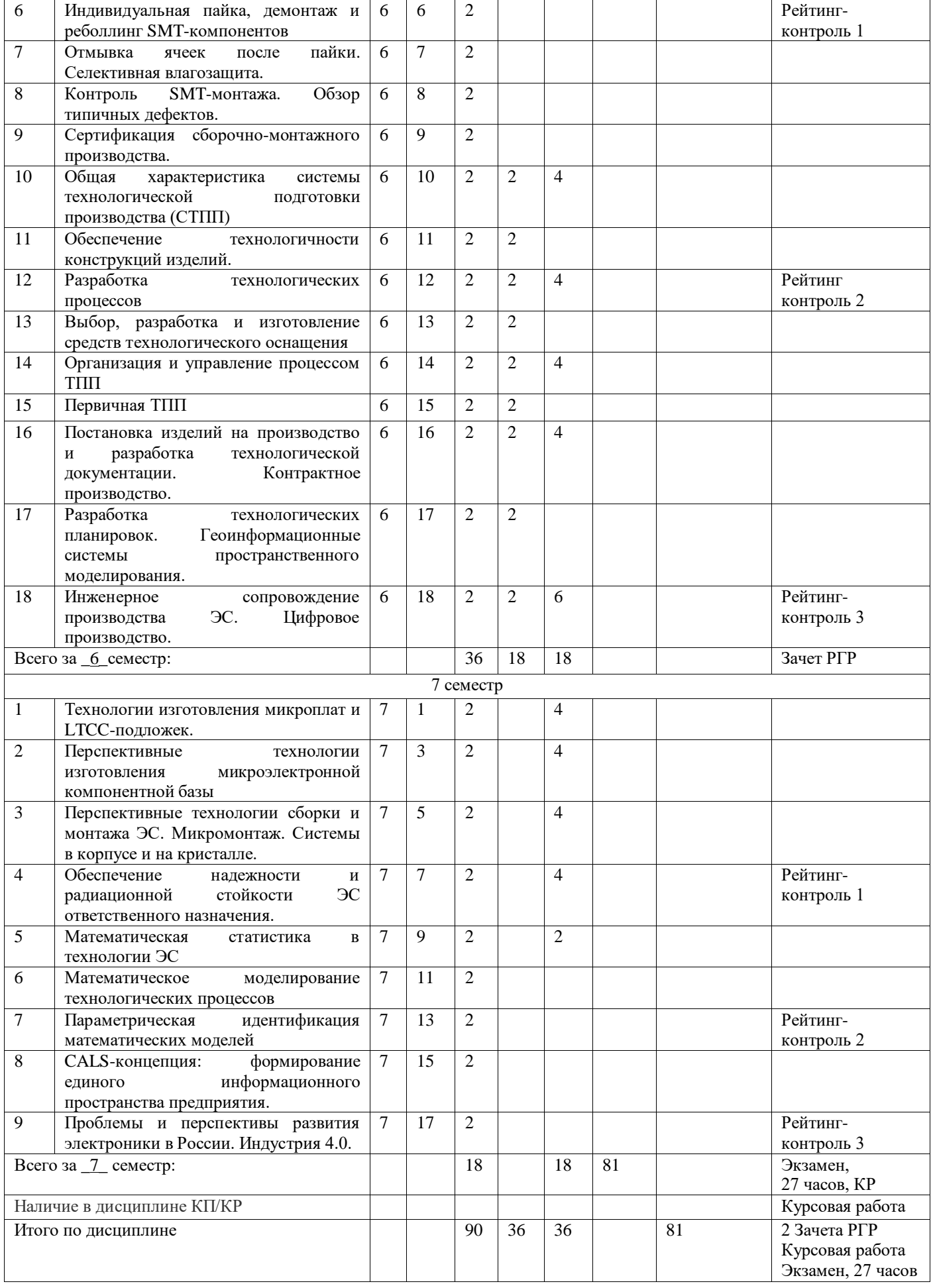

#### **Содержание лекционных занятий по дисциплине**

#### *Раздел 1. Введение в технологии производства ЭС*

*Тема 1. ЭС как объекты производства*

Технологии в постиндустриальном обществе и образовательные траектории конструктора -технолога ЭС. Терминология курса и характеристика поколений ЭС по конструктивно-технологическим признакам. О некоторых уходящих стереотипах мышления в отечественной промышленности ЭС.

*Тема 2. Пути повышения эффективности производства*

Основные условия разработки и производства продукции на уровне лучших мировых образцов. Гибкая автоматизация многономенклатурного производства как основа развития производственной базы. Обеспечение надежности оборудования и контроль технологических процессов.

*Тема 3. Системный подход и качество ЭС*

Качество продукции: терминология и методы оценки. Технологичность конструкций ЭС. Сущность системного подхода и концепции CALS.

### *Раздел 2. Технология производства печатных плат*

*Тема 1. Проблемы технологии печатных плат*

Элементы системного анализа технологических процессов изготовления печатных плат. Проблемы выбора базовых материалов.

*Тема 2. Технологические маршруты одно- и двухсторонних печатных плат* 

Химический (субтрактивный) и другие простые способы изготовления одно- и двухсторонних печатных плат. Комбинированные методы изготовления двухсторонних печатных плат с металлизацией переходных отверстий.

*Тема 3. Технологические маршруты многослойных печатных и керамических плат*

Метод металлизации сквозных отверстий. Другие методы изготовления многослойных печатных плат: попарного прессования, послойного наращивания и пр. Изготовление коммутационных плат на основе низкотемпературной керамики.

*Тема 4. Химические и электрохимические процессы в технологии печатных плат*

Травление меди: выбор травителя и утилизация отходов. Химическая металлизация. Гальваническая металлизация.

*Тема 5. Механическая обработка и получение защитного рельефа*

Операции механической обработки. Формирование защитного рельефа. Изготовление фотошаблонов.

*Тема 6. Контроль в технологии печатных плат*

Разрушающие и неразрушающие методы контроля плат. Контроль режимов технологических операций.

# *Раздел 3. Основы технологии сборочно-монтажного производства*

*Тема 1. Входной контроль материалов и ЭКБ*

Схемы взаимодействия поставщика и потребителя ЭКБ и материалов. Методы, средства и особенности организации входного контроля. Обеспечение надежной работы материалов и ЭКБ в аппаратуре.

*Тема 2. Пайка в технологии ЭС*

Классификация методов пайки и структура паяного соединения. Основные характеристики применяемых припоев и флюсов. Критерии выбора. Запрет использования свинца и оптимизация режимов пайки. Пайка печатных плат. Дефекты паяных соединений и их возможные причины.

*Тема 3. Сварка в технологии ЭС*

Классификация методов сварки. Свариваемость материалов: физика явлений. Контроль качества паяных и сварных соединений.

*Тема 4. Прочие технологии соединений*

Непаяные методы получения электрических соединений. Склеивание и герметизация в технологии ЭС. Технологии разъемных и неразъемных механических соединений.

*Тема 5. Общие вопросы сборки ЭС*

Способы обеспечения точности сборочных единиц и изделий. Элементы подготовки сборочного процесса: анализ собираемости и графическое отображение сборочного маршрута.

*Тема 6. Электромонтаж ЭС*

Виды электромонтажа и применяемые материалы. Тенденции развития электромонтажа. Изготовление и контроль жгутов.

*Тема 7. Общие вопросы автоматизации производства ЭС*

Обобщенная схема системы управления технологическими процессами. Структурная схема, принципы создания и поколения промышленных роботов (ПР). Информационные, промежуточные и исполнительные устройства ПР. Способы автоматического управления станками. Агрегатное автоматическое оборудование, автоматические линии.

*Тема 8. Автоматизация вспомогательных технологических процессов*

Автоматизация транспортных и складских работ. Автоматизация процессов металлообра -ботки: листовая и объемная штамповка, обработка резанием, литейное производство. Ав-томатизация производства печатных плат, нанесения покрытий и других вспомогательных технологий.

*Тема 9. Механизация и автоматизация монтажа в отверстие*

Структура сборочно-монтажных работ и направления механизации и автоматизации сборки и монтажа. Механизация и автоматизация монтажа в отверстие.

#### *Раздел 4. Технология поверхностного монтажа компонентов*

*Тема 1. Предпосылки появления технологии поверхностного монтажа*

Поверхностный монтаж и смена ЭКБ. Гибридные пленочные технологии микроэлектроники. Выбор вариантов поверхностного монтажа. Технология монтажа бескорпусных кристаллов на печатную плату.

*Тема 2. Электронная компонентная база для поверхностного монтажа.*

Классификация и особенности упаковки SMT-компонентов. Базовые матричные кристаллы.

*Тема 3. Паяльные пасты и монтажные клеи.*

Классификация и особенности приготовления и хранения. Изготовление трафаретов. Способы нанесения. Оборудование для нанесения. Контроль качества нанесения. Отмывка трафаретов.

*Тема 4. Механизированная и автоматизированная установка SMT-компонентов*

Механизация и автоматизация установки компонентов. Основные характеристики и типы оборудования.

*Тема 5. Групповая пайка в технологии поверхностного монтажа.*

Сравнительная характеристика основных методов групповой пайки. Применяемое оборудование. Оптимизация термопрофиля пайки.

*Тема 6. Индивидуальная пайка, демонтаж и реболлинг SMT-компонентов*

Паяльные станции, применяемые инструменты. Ремонтные центры. Оптимизация термопрофиля пайки.

*Тема 7. Отмывка ячеек после пайки и селективная влагозащита.*

Варианты технологий отмывки и применяемого оборудования. Отмывочные жидкости. Оборудование и материалы для селективной влагозащиты

*Тема 8. Контроль SMT-монтажа.*

Аналитический сравнительный обзор методов контроля и применяемого оборудования. Оптический контроль. Рентгеновский контроль. Ультразвуковой контроль. Электрический внутрисхемный контроль. JTAG-технологии контроля. Обзор типичных дефектов.

*Тема 9. Сертификация сборочно-монтажного производства.*

Очистка и увлажнение воздуха. Электростатические заряды и борьба с ними. Аттестация оборудования и персонала. Процедуры сертификации.

#### *Раздел 5. Технологическая подготовка и сопровождение производства ЭС*

*Тема 1. Общая характеристика системы технологической подготовки производства (СТПП)*

Инженеры на современном производстве ЭС. Стереопредставление СТПП. Основные функции СТПП.

*Тема 2. Обеспечение технологичности конструкций ЭС*

Определение и методы оценки технологичности. Отработка изделий на технологичность: основные рекомендации.

*Тема 3. Разработка технологических процессов*

Классификация технологических процессов (ТП) и основные задачи разработки. Состав исходной информации.

*Тема 4. Выбор, разработка и изготовление средств технологического оснащения*

Состав средств технологического оснащения. Выбор и разработка технологического оборудования. Технологическая оснастка. Средства автоматизации и механизации производственных процессов.

*Тема 5. Организация и управление процессом ТПП*

Рекомендации ЕСТПП по организации и управлению процессом ТПП. Информационная графическая модель ТПП. Системный подход к совершенствованию СТПП.

*Тема 6. Первичная ТПП*

Разработка межцеховых технологических маршрутов. Составление графика проектирования и изготовления технологической оснастки. Выбор заготовок и технологических баз. Нормирование расхода материалов. Трудовое нормирование технологических процессов.

*Тема 7. Постановка изделий на производство и разработка технологической документации*

Приобретение разработки и постановка на производство. Классификация, комплектность и правила оформления ТД. Технологическая дисциплина.

*Тема 8. Разработка технологических планировок*

Исходные данные и ограничения при разработке технологических планировок. Расчет производственных площадей. Перспективы использования геоинформационных систем.

*Тема 9. Инженерное сопровождение производства ЭС*

Учет, хранение и обращение конструкторской (КД) и технологической документации. Причины, правила и порядок внесения изменений в КД. Виды и правила разработки процессов контроля. Цифровое производство.

#### *Раздел 6. Перспективные технологии производства ЭС.*

*Тема 1. Технологии изготовления микроплат и LTCC-подложек.*

Тонко- и толстопленочная технологии изготовления микроплат. Особенности технологии многослойных LTCC-плат. Встроенные компоненты.

*Тема 2. Перспективные технологии изготовления микроэлектронной компонентной базы.*

МЕМС-компоненты. Технологии получения наноразмерных элементов.

*Тема 3. Перспективные технологии сборки и монтажа ЭС*

Микромонтаж. Системы в корпусе и на кристалле. Многокристальные микросборки..

*Тема 4. Обеспечение надежности и радиационной стойкости ЭС ответственного назначения.*

Дополнительные виды входного контроля. Разрушающий физический анализ. Контроль подкорпусной влаги и посторонних частиц в корпусе. Электротермотренировка и радиационная отбраковка ЭКБ.

# *Раздел 7. Введение в высокие технологии производства ЭС*

*Тема 1. Математическая статистика в технологии ЭС.*

Общие рекомендации. Статистические портреты поставщика ЭКБ. Статистическая разрешающая способность контроля.

*Тема 2. Математическое моделирование технологических процессов.*

Особенности формализации описания технологических объектов. Формально-статистический и причинно-физический подходы к моделированию. Сложность и точность моделей.

*Тема 3. Параметрическая идентификация математических моделей.*

Особенности решения обратных некорректных задач. Получение новых знаний через процедуру экспериментального опровержения моделей.

*Тема 4. CALS-концепция и формирование единого информационного пространства предприятия.*

Проблемы разработчиков и производителей ЭС, решаемые с помощью единого информационного пространства. Компьютеризация информационных процессов. Системная интеграция программных продуктов.

*Тема 5. Проблемы и перспективы развития электроники в России. Индустрия 4.0.*

Основные сдерживающие факторы. Элементная база ЭС – вчера, сегодня и завтра. Перспективы развития производства ЭС в свете Индустрии 4.0.

### **Содержание практических занятий по дисциплине Семестр 5, 18 часов, 9 занятий по 2 часа.**

Практические занятия в 5 семестре посвящены разработке и практической реализации программыметодики функционально-параметрического контроля ТТЛ-совместимых логических ИМС с использованием программно-аппаратных средств тренажера функционально-параметрического контроля (Разработка кафедры).

Тренажер используется для контроля приобретенных студентом профессиональных умений и навыков по организации и проведению входного контроля электронной компонентной базы (ЭКБ). Комплект заданий включает набор ТТЛ-совместимых ИМС. Каждому студенту индивидуально выдается конкретная микросхема с заданием разработать программу-методику фиксации обрыва входных и выходных цепей ИМС. Тренажер предусматривает возможность имитации обрыва всех входных и выходных цепей, а также функциональный контроль исправности самого тренажера.

Тема 1 Введение в методы и средства контроля логических микросхем.

Анализ классификаций методов и средств контроля микросхем: основные и дополнительные методы. Возможности и ограничения функционально-параметрического контроля.

Тема 2 Тестовая демонстрация стенда функционально-параметрического контроля.

С помощью специальной оснастки демонстрируется проверка исправности тренажера. Поиск и устранение типовых неисправностей. С помощью эталонной микросхемы студенты реализуют процедуру контроля и регистрацию результатов для оформления отчета.

Тема 3 Выдача индивидуальных заданий и демонстрация типовой процедуры информационного поиска.

Основные источники получения информации о функционировании логических микросхем: схемы электрические функциональные и принципиальные, уравнения булевой алгебры, временные диаграммы, руководства по применению, технические условия/даташиты. Реализация MS DOS режима «виртуальная машина».

Тема 4 Освоение программно-аппаратных средств тренажера.

Формирование условного графического изображения микросхемы и схемы соединений с учетом особенностей программной реализации тренажера.

Тема 5 Освоение программно-аппаратных средств тренажера.

Формирование временных диаграмм работы микросхемы на основе анализа функционирования микросхемы.

Тема 6 Программная реализация схемы соединений.

Тема 7 Программная разработка и оптимизация временных диаграмм вход/выход.

Выбор режима функционального контроля (при необходимости).

Тема 8 Тестирование микросхем на тренажере. Оформление отчета.

Тема 9 Защита отчета по практическим занятиям. Зачетное занятие.

# **Содержание практических занятий по дисциплине**

#### **Семестр 6, 18 часов, 9 занятий по 2 часа.**

Практические занятия сопровождают раздел «Технологическая подготовка производства электронных средств» и предшествуют выполнению в следующем 7 семестре курсовой работы по данной дисциплине на базе конструкции, разработанной студентом в курсовом проекте по дисциплине «Конструирование электронных средств».

Тема 1. Планирование процесса технологической подготовки производства.

Разработка интеллектуальной карты и структурной схемы комплекса взаимосвязанных работ по технологической подготовке производства.

Тема 2. Технологический анализ конструкторской документации.

Расчет и обеспечение технологичности конструкции. Изучение причин и правил внесения изменений в конструкторскую документацию.

Тема 3. Выбор и (или) разработка средств технологического оснащения.

Обоснование выбора технологического оборудования, оснастки, средств механизации и автоматизации.

Тема 4. Разработка технологических процессов.

Обоснование разработки технологических маршрутов (расцеховки) изготовления деталей и маршрутного технологического процесса сборки изделия с элементами материального и трудового нормирования отдельных операций.

Тема 5. Разработка технологической планировки сборочного участка.

Обоснование выбора контрольных точек, средств контроля, выбор оптимального варианта размещения оборудования с учетом различных ограничений.

# **Содержание лабораторных занятий по дисциплине**

# **Семестр 6, 18 часов, 4 занятия по 4 часа. Защита 2 часа.**

Тема 1. Характеристики и технологии приготовления и нанесения паяльных паст (4 часа).

Экспериментальное изучение технологических характеристик и методов нанесения паяльных паст в технологии поверхностного монтажа с помощью дозатора МОСКИТ фирмы АВЕРОН (Россия) и установки ручной трафаретной печати UNIPRINT фирмы PBT (Чехия).

Тема 2. Автоматическая установка SMT-компонентов (4 часа).

Экспериментальное изучение технологической операции автоматической установки компонентов на печатную плату на базе робота My-9 фирмы Micronics (Швеция).

Тема 3. Механизированная (полуавтоматическая) установка SMT-компонентов (4 часа).

Экспериментальное изучение технологической операции механизированной установки SMTкомпонентов на базе установщика MM-600 фирмы Mehatronika (Польша).

Тема 4. Групповая пайка печатных плат (4 часа).

Экспериментальное изучение режимов технологической операции групповой пайки в конвейерной печи конвективного оплавления SOLANO RO-510 фирмы DIMA (Нидерланды)

# **Содержание лабораторных занятий по дисциплине Семестр 7, 18 часов, 4 занятий по 4 часа, защита 2 часа.**

Тема 5. Ремонт (демонтаж) и индивидуальная пайка компонентов (8 часов).

Вариант 5-а: экспериментальные исследования на базе комплекта оборудования фирмы HAKKO (Япония) (4 часа).

Вариант 5-б: экспериментальные исследования на базе ремонтного центра IPR-550 фирмы ERSA (Германия) (4 часа).

Тема 6. Отмывка печатных узлов после пайки (4 часа).

Экспериментальное изучение режимов технологической операции комплексной групповой отмывки печатных узлов после пайки на базе агрегата MINICLEAN фирмы PBT (Чехия).

Тема 7. Визуальный контроль печатных узлов (4 часа).

Экспериментальное изучение характеристик компьютерного комплекса визуального контроля на базе установки SMIS фирмы DIMA (Нидерланды).

Тема 8. Зачетное занятие (2 часа).

Проводится в виде научно-технической конференции по итогам защит лабораторных работ. Студентам, пропустившим занятия по уважительной причине, предоставляется возможность выполнить экспериментальные задания в лаборатории поверхностного монтажа (ауд. 114-3).

# **5. ОЦЕНОЧНЫЕ СРЕДСТВА ДЛЯ ТЕКУЩЕГО КОНТРОЛЯ УСПЕВАЕМОСТИ, ПРОМЕЖУТОЧНОЙ АТТЕСТАЦИИ ПО ИТОГАМ ОСВОЕНИЯ ДИСЦИПЛИНЫ И УЧЕБНО-МЕТОДИЧЕСКОЕ ОБЕСПЕЧЕНИЕ САМОСТОЯТЕЛЬНОЙ РАБОТЫ СТУДЕНТОВ**

# **5.1. Текущий контроль успеваемости**

# 5 семестр

# Рейтинг-контроль 1

1. Что дает студенту многообразие образовательных траекторий?

2. Охарактеризуйте основные черты "высоких технологий".

3. Какие признаки могут быть использованы для характеристики поколений ЭС?

4. Какова роль радиоэлектронной промышленности в становлении инновационной экономики в России?

5. Обоснуйте свой вариант расположения уходящих стереотипов мышления в порядке степени их "тормозящего эффекта".

6. Что мешает предприятиям Владимирского региона (вашего города) выйти на уровень лучших мировых образцов электронных средств?

7. В чем заключаются особенности обеспечения надежности технологического оборудования и контроля технологических процессов?

8. Как соотносятся понятия качество и технологичность ЭС?

9. Что может дать отечественным разработчикам и производителям ЭС реализация стратегии CALS?

10. Каковы последствия увеличения объема информации об изделии?

11. Как проявляют себя коммуникационные барьеры между участниками жизненного цикла изделия?

12. Как проявляют себя законы диалектики в процессе развития технологий печатных плат?

13. По каким признакам можно различать поколения печатных плат?

14. Сформулируйте требования к базовым материалам для изготовления печатных плат.

15. Чем обусловлено многообразие технологических маршрутов изготовления печатных плат:

односторонних, двухсторонних, многослойных?

16. Сравните комбинированные методы изготовления двухсторонних печатных плат.

17. Чем обусловлены проблемы прессования пакета заготовок в производстве многослойных печатных плат?

18. Из каких соображений выбирается травитель меди и способ травления?

19. В чем заключаются основные проблемы химического меднения?

20. Как оптимизировать процесс гальванического меднения?

21. Почему для оформления контура печатной платы применяются несколько методов?

22. В чем состоят особенности формирования металлизируемых отверстий?

23. Каково назначение защитного рельефа в производстве печатных плат?

24. Что дает применение защитных паяльных масок в технологии печатных плат и поверхностного монтажа компонентов?

25. Сформулируйте предложения по формированию набора разрушающих и неразрушающих методов контроля печатных плат.

26. Что дает контроль режимов технологических операций по сравнению с контролем готовых изделий в производстве печатных плат?

27. В чем заключается подготовка производства печатных плат?

28. Как обеспечить технологичность печатных плат?

# Рейтинг-контроль 2

29. Каковы задачи компьютерного моделирования основных и вспомогательных технологических процессов изготовления печатных плат?

30. Какие интегральные микросхемы называются аналоговыми?

31. Чем отличается параметрический контроль аналоговых ИМС от контроля логических (цифровых) ИМС?

32. Какова область применения ГОСТ 19799-74?

33. Каким образом построена классификация стандартных методов контроля аналоговых интегральных микросхем?

34. Какие задачи решает входной контроль ИМС?

35. Как определить необходимый объем входного контроля ИМС?

36. Что является основанием для увеличения или уменьшения объема входного контроля ИМС?

37. Что является основанием для введения или отмены входного контроля?

38. Какие схемы взаимодействия поставщика и потребителя ИМС вам известны?

39. Каким образом схема взаимодействия поставщика и потребителя связана с качеством ИМС?

40. Каковы особенности входного контроля импортных ИМС?

41. Опишите структуру паяного шва.

42. Чем пайка отличается от сварки?

43. Какой должна быть толщина слоя припоя?

44. Дайте определение температурно-временному профилю пайки

45. Какую роль в обеспечении качества паяного шва играют диффузионные зоны?

46. Что такое "холодная пайка"?

47. Охарактеризуйте основные сценарии процессов в диффузионной зоне при охлаждении паяного шва.

48. Перечислите признаки, по которым можно классифицировать методы пайки.

49. Что такое "оловянная чума" и как она влияет на качество паяного соединения?

50. Чем отличаются интерметаллические соединения от твердых растворов?

51. Почему отечественная нормативная документация делит припои на твердые и мягкие и что является критерием деления?

52. По каким признакам отечественная нормативная документация классифицирует флюсы для пайки? Какие классы флюсов Вас известны?

53. Как влияют на оптимизацию процесса пайки значения коэффициента растекаемости и краевого угла смачивания?

54. Каковы причины и последствия отказа от применения свинца при пайке?

55. Сравните между собой известные Вам способы пайки ячеек на печатных платах.

56. Где найти информацию о причинах образования дефектов паяных соединений?

#### Рейтинг-контроль 3

57. Определите области применения сварки и пайки при создании электрических соединений. Каковы преимущества и недостатки сварки перед пайкой?

58. По каким признакам можно классифицировать методы сварки?

59. Чем обусловлена популярность ультразвуковой сварки в микроэлектронике?

60. От чего зависит способность материалов к сварке (свариваемость)?

61. Какие методы контроля паяных и сварных соединений Вам известны? Каковы Ваши рекомендации по применению разрушающих и неразрушающих методов контроля?

62. Охарактеризуйте так называемые "непаяные"\ методы получения электрических соединений и области их применения.

63. Каковы тенденции "эволюции" клеев и герметизирующих компаундов?

64. Перечислите известные Вам способы предотвращения соединений "винт -- гайка" от самоотвинчивания в порядке повышения их эффективности.

65. Охарактеризуйте области применения известных Вам способов обеспечения точности параметров сборочных единиц.

66. В каких случаях корреляция между параметрами одновременно обрабатываемых электрорадиоэлементов (активных и пассивны) способна повысить точность выходного параметра ЭС?

67. Как можно оценить "собираемость" сборочной единицы?

68. Какие варианты графического отображения сборочного маршрута Вам известны?

69. Сравните известные Вам направления развития технологии электромонтажа.

70. Какие факторы в разное время определяют направление развития технологии электромонтажа?

71. Сформулируйте рекомендации по изготовлению жгутов.

72. В каком качестве технолог электронных средств может сопровождать процессы автоматизации производства?

73. В чем заключается взаимосвязь технологии и автоматизации в электронике?

74. Охарактеризуйте основные поколения систем автоматического управления (САУ, промышленных роботов).

75. Какие признаки используются для классификации информационных устройств САУ (датчиков, сенсоров)?

76. Какие виды промежуточных устройств САУ Вам известны?

77. Охарактеризуйте известные Вам исполнительные устройства САУ.

78. Перечислите известные Вам механические системы автоматического управления станками, которые не используют числовое программное управление.

79. Как можно классифицировать автоматические линии?

80. Как автоматизировать транспортные и складские работы?

81. Какие варианты автоматизации процессов металлообработки (листовая и объемная штамповка, обработка резанием, литейное производство) Вам известны?

82. Варианты автоматизации производства печатных плат, нанесения покрытий и других вспомогательных технологий.

83. Чем отличаются механизация и автоматизация монтажа в отверстие.

84. Какова структура сборочно-монтажных работ и направления механизации и автоматизации сборки и монтажа?

#### 6 семестр

#### Рейтинг-контроль 1

1. Как включить и подготовить к работе цифровой дозатор МОСКИТ?

2. Как проверить работоспособность дозатора МОСКИТ после включения?

3. Как закрепить печатную плату в устройстве UNIPRINT-M и обеспечить отсутствие прогиба платы?

4. Как совместить в устройстве UNIPRINT-M окна трафарета и контактные площадки платы? Что для этого надо сделать?

5. Для чего необходимо приклеивать штриховые миры (линейки) на плату при выполнении лабораторной работы?

6. Как обеспечить необходимое натяжение трафарета?

7. Какие способы получения шариков припоя и приготовления паяльных паст Вам известны?

8. Как зависят свойства паяльной пасты от размеров шариков припоя?

9. Какие проблемы нанесения паяльной пасты возникают при увеличении размеров окна трафарета?

10. Как оценить (измерить) текучесть паяльной пасты?

11. Какие компоненты входят в состав паяльной пасты? Каково их назначение?

12. Как сделать определение размеров на изображениях независимым от увеличения микроскопа?

13. Как оценить точность установки SMD-компонентов?

14. Как закрепить плату на монтажном столе?

15. Каким образом установщик учитывает смещения платы при ее установке на монтажный стол?

16. Какой должна быть тестовая плата для оценки точности установки?

17. Как заправить ленту с компонентами в питатель?

18. В чем заключаются отличия компоновки установщиков MYData?

19. Какие преимущества получает установщик MYData после установки многозахватной монтажной головы Hydra?

20. Почему ленточные питатели Agillis именуют "интеллектуальными"?

21. Перечислите достоинства и недостатки двух вариантов встраивания установщика MY9 в автоматическую линию.

22. Как оценить точность установки SMD-компонентов?

23. Как закрепить плату на монтажном столе?

24. Каким образом установщик учитывает смещения платы при ее установке на монтажный стол?

25. Какой должна быть тестовая плата для оценки точности установки?

26. Как заправить ленту с компонентами в питатель?

27. В чем заключаются отличия компоновки установщиков MYData?

28. Какие преимущества получает установщик MYData после установки многозахватной монтажной головы Hydra?

29. Почему ленточные питатели Agillis именуют "интеллектуальными"?

30. Перечислите достоинства и недостатки двух вариантов встраивания установщика MY9 в автоматическую линию.

31. Какие функции выполняет манипулятор-мышь?

32. За счет чего осуществляется захват элементов?

33. Как происходит переключение из ручного режима в автоматический?

34. Какие варианты управления дозировкой паяльной пасты (клея) Вам известны?

35. Как ввести программу работы установщика с USB-накопителя?

36. Охарактеризуйте основные этапы разработки программы для установщика.

37. Как записать разработанную программу работы на USB-накопитель?

38. Охарактеризуйте основные этапы эволюции механизированных и полуавтоматических установщиков компонентов.

39. От чего зависит выбор полуавтоматического (механизированного) установщика компонентов?

40. Какие факторы влияют на точность установки компонентов?

# Рейтинг-контроль 2

41. Какие факторы влияют на производительность полуавтоматического установщика компонентов?

42. Можно ли для оценки точности полуавтоматической (механизированной) установки компонентов использовать методы математической статистики?

43. Какие типы питателей может использовать установщик ММ600?

44. Почему надо менять насадки на захвате компонентов?

45. Как включить конвейерную печь RO-510?

46. Как установить необходимый температурно-временной профиль?

47. Как воспользоваться тем или иным температурно-временным профилем из базы профилей контроллера печи?

48. Какой сигнал печи свидетельствует о готовности ее к работе (о выходе на заданный режим)?

49. Перечислите источники опасности при работе с печью RO-510.

50. Как выключить конвейерную печь?

51. Дайте сравнительную характеристику групповых способов пайки, используемых в технологии поверхностного монтажа.

52. Что дает комбинирование различных способов нагрева при создании технологического оборудования для групповой пайки?

53. Какие опасности влечет превышение температуры и времени пребывания в зоне плавления припоя?

54. Каковы причины различий показаний термопар, установленных в разных местах печатного узла? Связано ли это с конструкций печатного узла?

55. Какие полезные и нежелательные эффекты групповой конвективной пайки Вам известны?

56. Каким должно быть количество зон нагрева в конвейерной печи группового оплавления паяльной пасты?

57. Охарактеризуйте основные опасности и вредности, сопровождающие процессы индивидуальной пайки.

58. Какие дефекты пайки Вам известны?

59. Какими причинами вызваны "холодные" пайки?

60. Для чего необходим стол предварительного нагрева FR-830?

61. Для чего необходимы штатив C-1392B и держатель печатной платы?

62. Сформулируйте правила охраны труда, которые необходимо соблюдать при выполнении технологических операций индивидуального демонтажа и пайки.

63. Из каких соображений выбирается оптимальная температура нагрева рабочего инструмента ремонтно-паяльной станции (паяльника, дезольдера, термофена)?

64. Какими инструментами и приспособлениями могут комплектоваться паяльные станции?

65. Как удалить компонент после расплавления припоя при демонтаже?

66. Всегда ли необходима отмывка печатных узлов после пайки?

67. Назовите основные виды загрязнений печатных узлов и их возможные последствия.

68. Из каких соображений выбираются отмывочные жидкости?

69. В чем заключается сущность процессов ополаскивания – предварительного и финишного?

70. Чем определяется эффективность операции сушки?

71. Как запустить программу отмывки на агрегате MINICLEAN?

72. Как оценить качество очистки печатных узлов по различным видам остаточных загрязнений?

73. Как обеспечить безопасность процесса отмывки для оператора?

74. Что такое барботаж в технологии отмывки?

75. От чего зависит степень опасности загрязнений печатных узлов?

76. Чем обусловлен эффект использования ультразвука в процессе отмывки?

77. Что такое солюбилизация и какую роль она играет в процессе отмывки?

78. Какие загрязнения удаляются при промывке моющей жидкостью?

79. Какие загрязнения удаляются в процессе ополаскивания?

80. Как определить момент окончания ополаскивания в деионизованной воде?

### Рейтинг-контроль 3

81. Что такое MPC-технология отмывки?

82. Как продлить срок службы моющей жидкости?

83. Как связаны условия эксплуатации печатного узла и технология отмывки?

84. Каков состав моющих жидкостей на водной основе?

85. Зачем необходимо контролировать показатель pH моющей жидкости?

86. Как можно контролировать показатель pH моющей жидкости?

87. В каких случаях нежелательно использовать ультразвук в процессе отмывки печатных узлов?

88. Каковы недостатки моющих жидкостей на основе органических растворителей?

89. Каково назначение ионообменников в составе агрегата отмывки?

90. Охарактеризуйте области применения безотмывочных флюсов.

91. Какие компоненты нежелательны в составе безотмывочных флюсов?

92. Какой должна быть температура плавления канифолей и смол, входящих в состав безотмывочных флюсов?

93. Почему безотмывочные флюсы все-таки необходимо удалять после ручной пайки?

94. Как осуществляется утилизация промывочных жидкостей различных типов?

95. Каковы преимущества и недостатки конденсационной очистки с использованием хлорированных и фторированных углеводородов?

96. Как проверить подключение телекамеры к персональному компьютеру?

97. Как превратить компьютер в инструмент измерения геометрических размеров элементов изображений?

98. Как выполнить фотосъемку объекта под углами зрения, отличными от прямого?

99. Как регулировать освещенность объекта?

100. Как выполнить фокусировку микроскопа?

101. Как изменить увеличение микроскопа?

102. Как связаны между собой оптическое увеличение микроскопа и разрешающая способность телекамеры?

103. Может ли повышение разрешающей способности телекамеры компенсировать недостаточное увеличение оптики?

104. Чем системное увеличение установки непрямого оптического контроля отличается от увеличения оптической системы?

105. Как оценить объем объекта, например капли паяльной пасты, с помощью компьютерной томографии?

106. Чем векторные компьютерные изображения отличаются от растровых?

107. Что дает процедура векторизации растровых изображений и как ее осуществить?

108. С помощью каких стандартов можно проводить оценку качества:

- установки компонентов на плату,

- нанесения паяльной пасты на плату,

- печатного узла после пайки,

- печатного узла после отмывки?

109. Назовите основные компоненты системы технологической подготовки производства электронных средств.

110. Как связаны основные функции СТПП со структурой системы стандартов ЕСТПП?

111. Каковы критерии выбора технологического оборудования?

112. Какие конкурентные преимущества дает применение семейств оснастки? Как выбрать оптимальное семейство оснастки?

113. Что такое информационная графическая модель и как ее можно использовать для управления процессом технологической подготовки производства?

114. Чем оснастка нулевой очереди отличается от оснастки первой очереди?

115. Почему необходимо оптимизировать межцеховые технологические маршруты?

116. Сущность и пути разрешения противоречий в процессе материального и трудового нормирования технологических процессов.

117. В чем заключаются особенности постановки на производство покупной (заказной) разработки?

118. Чем обусловлены перспективы использования ГИС для разработки технологических планировок?

119. В чем заключается инженерное сопровождение производства?

#### 7 семестр

#### Рейтинг-контроль 1

1. Сравнительная характеристика тонко- и толстопленочной технологии изготовления микроплат.

2. Области применения и особенности технологии многослойных LTCC-плат.

3. Встроенные компоненты в LTCC-платах.

4. Технологии изготовления и области применения МЕМС-компонентов. Тема 3. Перспективные технологии сборки и монтажа ЭС

5. Микромонтаж. Системы в корпусе и на кристалле. Многокристальные микросборки..

6. Обеспечение надежности и радиационной стойкости ЭС ответственного назначения.

7. Дополнительные виды входного контроля.

8. Разрушающий физический анализ.

9. Контроль подкорпусной влаги и посторонних частиц в корпусе.

#### Рейтинг-контроль 2

10. Электротермотренировка и радиационная отбраковка ЭКБ.

11. Статистические портреты поставщика ЭКБ.

12. Статистическая разрешающая способность контроля.

13. Особенности формализации описания технологических объектов. Формально-статистический и причинно-физический подходы к моделированию.

14. Сложность и точность моделей технологических объектов.

15. Особенности решения обратных некорректных задач. Получение новых знаний через проце-дуру экспериментального опровержения моделей.

16. Проблемы разработчиков и производителей ЭС, решаемые с помощью единого информаци-онного пространства.

17. Системная интеграция программных продуктов предприятия.

# Рейтинг-контроль 3

18. Основные сдерживающие факторы развития электроники.

19. Перспективы развития производства ЭС в свете Индустрии 4.0.

20. Каковы причины и пути развития контрактного производства?

21. Сравните основные способы получения математического описания технологических объектов.

22. В чем состоят особенности решения обратных некорректных задач?

23. Каким образом идентификация математических моделей способствует получению новых знаний о технологических объектах?

24. В чем заключается CALS-концепция?

25. Чем обусловлено многообразие путей формирования единого информационного пространства предприятия?

26. Ваши предложения по преодолению основных факторов, сдерживающих развитие российской электроники?

# **5.2. Промежуточная аттестация** по итогам освоения дисциплины

### 5 семестр

# Вопросы к зачету

1. Что дает студенту многообразие образовательных траекторий?

2. Охарактеризуйте основные черты "высоких технологий".

3. Какие признаки могут быть использованы для характеристики поколений ЭС?

4. Какова роль радиоэлектронной промышленности в становлении инновационной экономики в России?

5. Обоснуйте свой вариант расположения уходящих стереотипов мышления в порядке степени их "тормозящего эффекта".

6. Что мешает предприятиям Владимирского региона (вашего города) выйти на уровень лучших мировых образцов электронных средств?

7. В чем заключаются особенности обеспечения надежности технологического оборудования и контроля технологических процессов?

8. Как соотносятся понятия качество и технологичность ЭС?

9. Что может дать отечественным разработчикам и производителям ЭС реализация стратегии CALS?

10. Каковы последствия увеличения объема информации об изделии?

11. Как проявляют себя коммуникационные барьеры между участниками жизненного цикла изделия?

12. Как проявляют себя законы диалектики в процессе развития технологий печатных плат?

13. По каким признакам можно различать поколения печатных плат?

14. Сформулируйте требования к базовым материалам для изготовления печатных плат.

15. Чем обусловлено многообразие технологических маршрутов изготовления печатных плат:

односторонних, двухсторонних, многослойных?

16. Сравните комбинированные методы изготовления двухсторонних печатных плат.

17. Чем обусловлены проблемы прессования пакета заготовок в производстве многослойных печатных плат?

18. Из каких соображений выбирается травитель меди и способ травления?

19. В чем заключаются основные проблемы химического меднения?

20. Как оптимизировать процесс гальванического меднения?

21. Почему для оформления контура печатной платы применяются несколько методов?

22. В чем состоят особенности формирования металлизируемых отверстий?

23. Каково назначение защитного рельефа в производстве печатных плат?

24. Что дает применение защитных паяльных масок в технологии печатных плат и поверхностного монтажа компонентов?

25. Сформулируйте предложения по формированию набора разрушающих и неразрушающих методов контроля печатных плат.

26. Что дает контроль режимов технологических операций по сравнению с контролем готовых изделий в производстве печатных плат?

27. В чем заключается подготовка производства печатных плат?

28. Как обеспечить технологичность печатных плат?

29. Каковы задачи компьютерного моделирования основных и вспомогательных технологических процессов изготовления печатных плат?

30. Какие интегральные микросхемы называются аналоговыми?

31. Чем отличается параметрический контроль аналоговых ИМС от контроля логических (цифровых) ИМС?

32. Какова область применения ГОСТ 19799-74?

33. Каким образом построена классификация стандартных методов контроля аналоговых интегральных микросхем?

34. Какие задачи решает входной контроль ИМС?

35. Как определить необходимый объем входного контроля ИМС?

36. Что является основанием для увеличения или уменьшения объема входного контроля ИМС?

37. Что является основанием для введения или отмены входного контроля?

38. Какие схемы взаимодействия поставщика и потребителя ИМС вам известны?

39. Каким образом схема взаимодействия поставщика и потребителя связана с качеством ИМС?

40. Каковы особенности входного контроля импортных ИМС?

41. Опишите структуру паяного шва.

42. Чем пайка отличается от сварки?

43. Какой должна быть толщина слоя припоя?

44. Дайте определение температурно-временному профилю пайки

45. Какую роль в обеспечении качества паяного шва играют диффузионные зоны?

46. Что такое "холодная пайка"?

47. Охарактеризуйте основные сценарии процессов в диффузионной зоне при охлаждении паяного шва.

48. Перечислите признаки, по которым можно классифицировать методы пайки.

49. Что такое "оловянная чума" и как она влияет на качество паяного соединения?

50. Чем отличаются интерметаллические соединения от твердых растворов?

51. Почему отечественная нормативная документация делит припои на твердые и мягкие и что является критерием деления?

52. По каким признакам отечественная нормативная документация классифицирует флюсы для пайки? Какие классы флюсов Вас известны?

53. Как влияют на оптимизацию процесса пайки значения коэффициента растекаемости и краевого угла смачивания?

54. Каковы причины и последствия отказа от применения свинца при пайке?

55. Сравните между собой известные Вам способы пайки ячеек на печатных платах.

56. Где найти информацию о причинах образования дефектов паяных соединений?

57. Определите области применения сварки и пайки при создании электрических соединений. Каковы преимущества и недостатки сварки перед пайкой?

58. По каким признакам можно классифицировать методы сварки?

59. Чем обусловлена популярность ультразвуковой сварки в микроэлектронике?

60. От чего зависит способность материалов к сварке (свариваемость)?

61. Какие методы контроля паяных и сварных соединений Вам известны? Каковы Ваши рекомендации по применению разрушающих и неразрушающих методов контроля?

62. Охарактеризуйте так называемые "непаяные"\ методы получения электрических соединений и области их применения.

63. Каковы тенденции "эволюции" клеев и герметизирующих компаундов?

64. Перечислите известные Вам способы предотвращения соединений "винт -- гайка" от самоотвинчивания в порядке повышения их эффективности.

65. Охарактеризуйте области применения известных Вам способов обеспечения точности параметров сборочных единиц.

66. В каких случаях корреляция между параметрами одновременно обрабатываемых электрорадиоэлементов (активных и пассивны) способна повысить точность выходного параметра ЭС?

67. Как можно оценить "собираемость" сборочной единицы?

68. Какие варианты графического отображения сборочного маршрута Вам известны?

69. Сравните известные Вам направления развития технологии электромонтажа.

70. Какие факторы в разное время определяют направление развития технологии электромонтажа?

71. Сформулируйте рекомендации по изготовлению жгутов.

72. В каком качестве технолог электронных средств может сопровождать процессы автоматизации производства?

73. В чем заключается взаимосвязь технологии и автоматизации в электронике?

74. Охарактеризуйте основные поколения систем автоматического управления (САУ, промышленных роботов).

75. Какие признаки используются для классификации информационных устройств САУ (датчиков, сенсоров)?

76. Какие виды промежуточных устройств САУ Вам известны?

77. Охарактеризуйте известные Вам исполнительные устройства САУ.

78. Перечислите известные Вам механические системы автоматического управления станками, которые не используют числовое программное управление.

79. Как можно классифицировать автоматические линии?

80. Как автоматизировать транспортные и складские работы?

81. Какие варианты автоматизации процессов металлообработки (листовая и объемная штамповка, обработка резанием, литейное производство) Вам известны?

82. Варианты автоматизации производства печатных плат, нанесения покрытий и других вспомогательных технологий.

83. Чем отличаются механизация и автоматизация монтажа в отверстие.

84. Какова структура сборочно-монтажных работ и направления механизации и автоматизации сборки и монтажа?

#### 6 семестр

#### Вопросы к зачету

1. Как включить и подготовить к работе цифровой дозатор МОСКИТ?

2. Как проверить работоспособность дозатора МОСКИТ после включения?

3. Как закрепить печатную плату в устройстве UNIPRINT-M и обеспечить отсутствие прогиба платы?

4. Как совместить в устройстве UNIPRINT-M окна трафарета и контактные площадки платы? Что для этого надо сделать?

5. Для чего необходимо приклеивать штриховые миры (линейки) на плату при выполнении лабораторной работы?

6. Как обеспечить необходимое натяжение трафарета?

7. Какие способы получения шариков припоя и приготовления паяльных паст Вам известны?

8. Как зависят свойства паяльной пасты от размеров шариков припоя?

9. Какие проблемы нанесения паяльной пасты возникают при увеличении размеров окна трафарета?

10. Как оценить (измерить) текучесть паяльной пасты?

11. Какие компоненты входят в состав паяльной пасты? Каково их назначение?

12. Как сделать определение размеров на изображениях независимым от увеличения микроскопа?

13. Как оценить точность установки SMD-компонентов?

14. Как закрепить плату на монтажном столе?

15. Каким образом установщик учитывает смещения платы при ее установке на монтажный стол?

16. Какой должна быть тестовая плата для оценки точности установки?

17. Как заправить ленту с компонентами в питатель?

18. В чем заключаются отличия компоновки установщиков MYData?

19. Какие преимущества получает установщик MYData после установки многозахватной монтажной головы Hydra?

20. Почему ленточные питатели Agillis именуют "интеллектуальными"?

21. Перечислите достоинства и недостатки двух вариантов встраивания установщика MY9 в автоматическую линию.

22. Как оценить точность установки SMD-компонентов?

23. Как закрепить плату на монтажном столе?

24. Каким образом установщик учитывает смещения платы при ее установке на монтажный стол?

25. Какой должна быть тестовая плата для оценки точности установки?

26. Как заправить ленту с компонентами в питатель?

27. В чем заключаются отличия компоновки установщиков MYData?

28. Какие преимущества получает установщик MYData после установки многозахватной монтажной головы Hydra?

29. Почему ленточные питатели Agillis именуют "интеллектуальными"?

30. Перечислите достоинства и недостатки двух вариантов встраивания установщика MY9 в автоматическую линию.

31. Какие функции выполняет манипулятор-мышь?

32. За счет чего осуществляется захват элементов?

33. Как происходит переключение из ручного режима в автоматический?

34. Какие варианты управления дозировкой паяльной пасты (клея) Вам известны?

35. Как ввести программу работы установщика с USB-накопителя?

36. Охарактеризуйте основные этапы разработки программы для установщика.

37. Как записать разработанную программу работы на USB-накопитель?

38. Охарактеризуйте основные этапы эволюции механизированных и полуавтоматических установщиков компонентов.

39. От чего зависит выбор полуавтоматического (механизированного) установщика компонентов?

40. Какие факторы влияют на точность установки компонентов?

41. Какие факторы влияют на производительность полуавтоматического установщика компонентов?

42. Можно ли для оценки точности полуавтоматической (механизированной) установки компонентов использовать методы математической статистики?

43. Какие типы питателей может использовать установщик ММ600?

44. Почему надо менять насадки на захвате компонентов?

45. Как включить конвейерную печь RO-510?

46. Как установить необходимый температурно-временной профиль?

47. Как воспользоваться тем или иным температурно-временным профилем из базы профилей контроллера печи?

48. Какой сигнал печи свидетельствует о готовности ее к работе (о выходе на заданный режим)?

49. Перечислите источники опасности при работе с печью RO-510.

50. Как выключить конвейерную печь?

51. Дайте сравнительную характеристику групповых способов пайки, используемых в технологии поверхностного монтажа.

52. Что дает комбинирование различных способов нагрева при создании технологического оборудования для групповой пайки?

53. Какие опасности влечет превышение температуры и времени пребывания в зоне плавления припоя?

54. Каковы причины различий показаний термопар, установленных в разных местах печатного узла? Связано ли это с конструкций печатного узла?

55. Какие полезные и нежелательные эффекты групповой конвективной пайки Вам известны?

56. Каким должно быть количество зон нагрева в конвейерной печи группового оплавления паяльной пасты?

57. Охарактеризуйте основные опасности и вредности, сопровождающие процессы индивидуальной пайки.

58. Какие дефекты пайки Вам известны?

59. Какими причинами вызваны "холодные" пайки?

60. Для чего необходим стол предварительного нагрева FR-830?

61. Для чего необходимы штатив C-1392B и держатель печатной платы?

62. Сформулируйте правила охраны труда, которые необходимо соблюдать при выполнении технологических операций индивидуального демонтажа и пайки.

63. Из каких соображений выбирается оптимальная температура нагрева рабочего инструмента ремонтно-паяльной станции (паяльника, дезольдера, термофена)?

64. Какими инструментами и приспособлениями могут комплектоваться паяльные станции?

65. Как удалить компонент после расплавления припоя при демонтаже?

66. Всегда ли необходима отмывка печатных узлов после пайки?

67. Назовите основные виды загрязнений печатных узлов и их возможные последствия.

68. Из каких соображений выбираются отмывочные жидкости?

69. В чем заключается сущность процессов ополаскивания – предварительного и финишного?

70. Чем определяется эффективность операции сушки?

71. Как запустить программу отмывки на агрегате MINICLEAN?

72. Как оценить качество очистки печатных узлов по различным видам остаточных загрязнений?

73. Как обеспечить безопасность процесса отмывки для оператора?

74. Что такое барботаж в технологии отмывки?

75. От чего зависит степень опасности загрязнений печатных узлов?

76. Чем обусловлен эффект использования ультразвука в процессе отмывки?

77. Что такое солюбилизация и какую роль она играет в процессе отмывки?

78. Какие загрязнения удаляются при промывке моющей жидкостью?

79. Какие загрязнения удаляются в процессе ополаскивания?

80. Как определить момент окончания ополаскивания в деионизованной воде?

81. Что такое MPC-технология отмывки?

82. Как продлить срок службы моющей жидкости?

83. Как связаны условия эксплуатации печатного узла и технология отмывки?

84. Каков состав моющих жидкостей на водной основе?

85. Зачем необходимо контролировать показатель pH моющей жидкости?

86. Как можно контролировать показатель pH моющей жидкости?

87. В каких случаях нежелательно использовать ультразвук в процессе отмывки печатных узлов?

88. Каковы недостатки моющих жидкостей на основе органических растворителей?

89. Каково назначение ионообменников в составе агрегата отмывки?

90. Охарактеризуйте области применения безотмывочных флюсов.

91. Какие компоненты нежелательны в составе безотмывочных флюсов?

92. Какой должна быть температура плавления канифолей и смол, входящих в состав безотмывочных флюсов?

93. Почему безотмывочные флюсы все-таки необходимо удалять после ручной пайки?

94. Как осуществляется утилизация промывочных жидкостей различных типов?

95. Каковы преимущества и недостатки конденсационной очистки с использованием хлорированных и фторированных углеводородов?

96. Как проверить подключение телекамеры к персональному компьютеру?

97. Как превратить компьютер в инструмент измерения геометрических размеров элементов изображений?

98. Как выполнить фотосъемку объекта под углами зрения, отличными от прямого?

99. Как регулировать освещенность объекта?

100. Как выполнить фокусировку микроскопа?

101. Как изменить увеличение микроскопа?

102. Как связаны между собой оптическое увеличение микроскопа и разрешающая способность телекамеры?

103. Может ли повышение разрешающей способности телекамеры компенсировать недостаточное увеличение оптики?

104. Чем системное увеличение установки непрямого оптического контроля отличается от увеличения оптической системы?

105. Как оценить объем объекта, например капли паяльной пасты, с помощью компьютерной томографии?

106. Чем векторные компьютерные изображения отличаются от растровых?

107. Что дает процедура векторизации растровых изображений и как ее осуществить?

108. С помощью каких стандартов можно проводить оценку качества:

- установки компонентов на плату,

- нанесения паяльной пасты на плату,

- печатного узла после пайки,

- печатного узла после отмывки?

109. Назовите основные компоненты системы технологической подготовки производства электронных средств.

110. Как связаны основные функции СТПП со структурой системы стандартов ЕСТПП?

111. Каковы критерии выбора технологического оборудования?

112. Какие конкурентные преимущества дает применение семейств оснастки? Как выбрать оптимальное семейство оснастки?

113. Что такое информационная графическая модель и как ее можно использовать для управления процессом технологической подготовки производства?

114. Чем оснастка нулевой очереди отличается от оснастки первой очереди?

115. Почему необходимо оптимизировать межцеховые технологические маршруты?

116. Сущность и пути разрешения противоречий в процессе материального и трудового нормирования технологических процессов.

117. В чем заключаются особенности постановки на производство покупной (заказной) разработки?

118. Чем обусловлены перспективы использования ГИС для разработки технологических планировок?

119. В чем заключается инженерное сопровождение производства?

#### 7 семестр

#### Вопросы к экзамену

1. Сравнительная характеристика тонко- и толстопленочной технологии изготовления микроплат.

2. Области применения и особенности технологии многослойных LTCC-плат.

3. Встроенные компоненты в LTCC-платах.

4. Технологии изготовления и области применения МЕМС-компонентов. Тема 3. Перспективные технологии сборки и монтажа ЭС

5. Микромонтаж. Системы в корпусе и на кристалле. Многокристальные микросборки..

6. Обеспечение надежности и радиационной стойкости ЭС ответственного назначения.

7. Дополнительные виды входного контроля.

8. Разрушающий физический анализ.

9. Контроль подкорпусной влаги и посторонних частиц в корпусе.

10. Электротермотренировка и радиационная отбраковка ЭКБ.

11. Статистические портреты поставщика ЭКБ.

12. Статистическая разрешающая способность контроля.

13. Особенности формализации описания технологических объектов. Формально-статистический и причинно-физический подходы к моделированию.

14. Сложность и точность моделей технологических объектов.

15. Особенности решения обратных некорректных задач. Получение новых знаний через проце-дуру экспериментального опровержения моделей.

16. Проблемы разработчиков и производителей ЭС, решаемые с помощью единого информаци-онного пространства.

17. Системная интеграция программных продуктов предприятия.

18. Основные сдерживающие факторы развития электроники.

19. Перспективы развития производства ЭС в свете Индустрии 4.0.

20. Каковы причины и пути развития контрактного производства?

21. Сравните основные способы получения математического описания технологических объектов.

22. В чем состоят особенности решения обратных некорректных задач?

23. Каким образом идентификация математических моделей способствует получению новых знаний о технологических объектах?

24. В чем заключается CALS-концепция?

25. Чем обусловлено многообразие путей формирования единого информационного пространства предприятия?

26. Ваши предложения по преодолению основных факторов, сдерживающих развитие российской электроники?

# **5.3. Самостоятельная работа обучающегося.**

Цель самостоятельной работы - формирование личности студента, развитие его способности к самообучению и повышению своего профессионального уровня. Самостоятельная работа студентов включает закрепление теоретического материала, подготовку к рейтинговым мероприятиям. Основа самостоятельной работы - изучение рекомендуемой литературы, работа с конспектом лекций и в Интернете, выполнение домашних заданий.

На самостоятельную проработку в 5 семестре вынесены следующие вопросы:

- 1. Обеспечение надежности оборудования и контроль технологических процессов.
- 2. Качество продукции: терминология и методы оценки.
- 3. Базовые материалы для изготовления печатных плат (сравнительная характеристика).
- 4. Химический и другие простые способы изготовления одно- и двухсторонних печатных плат.
- 5. Механические операции в производстве печатных плат.
- 6. Изготовление фотошаблонов для производства печатных плат.
- 7. Методы и средства входного контроля электронной компонентной базы.
- 8. Дефекты паяных и сварных соединений и их возможные причины.
- 9. Склеивание и герметизация в технологии ЭС.
- 10. Технологии разъемных и неразъемных механических соединений.
- 11. Подготовка к выполнению практических занятий.
- 12. Оформление отчетов по выполненным практическим занятиям.

На самостоятельную проработку в 6 семестре вынесены следующие вопросы:

- 1. Информационные устройства (датчики, сенсоры) промышленных роботов.
- 2. Автоматические линии.

3. Автоматизация процессов металлообработки: листовая и объемная штамповка, обработка резанием, литейное производство.

- 4. Автоматизация нанесения покрытий.
- 5. Механизация монтажа в отверстие.
- 6. Эволюция ЭКБ для поверхностного монтажа.
- 7. Контроль качества нанесения паяльной пасты.
- 8. Отмывочные жидкости.
- 9. Динамика развития контрактных производителей.
- 10. Подготовка к выполнению практических занятий.
- 11. Подготовка к выполнению лабораторных работ.
- 12. Оформление отчетов по выполненным лабораторным работам.
- 13. Оформление отчетов по практическим занятиям.
	- На самостоятельную проработку в 7 семестре вынесены следующие вопросы:
- 1. Оценка технологичности ячеек ЭС.
- 2. Состав исходной информации для разработки технологических процессов.
- 3. ЕСТПП о семействах технологической оснастки.
- 4. Нормирование расхода материалов.<br>5. Трудовое нормирование технологич
- 5. Трудовое нормирование технологических процессов.
- 6. Комплектность и правила оформления технологической документации.
- 7. Порядок внесения изменений в конструкторскую документацию.
- 8. Общие рекомендации по применению методов математической статистики в технологии ЭС.
- 9. Подготовка и оформление курсовой работы.
- 10. Подготовка к выполнению лабораторных работ.
- 11. Оформление отчетов по выполненным лабораторным работам.

Учебно-методическое обеспечение самостоятельной работы по каждому вопросу приведено в рабочей программе, конспектах лекций с указанием дополнительной литературы, доступной студентам, и бесплатных ИНТЕРНЕТ-ресурсов. Повышению эффективности самостоятельной работы способствуют систематические консультации. Текущий контроль освоения материала самостоятельной работы проводится на консультациях и в форме рейтинг-контроля.

Фонд оценочных средств для проведения аттестации уровня сформированности компетенций обучающихся по дисциплине оформляется отдельным документом.

# **6. УЧЕБНО-МЕТОДИЧЕСКОЕ И ИНФОРМАЦИОННОЕ ОБЕСПЕЧЕНИЕ ДИСЦИПЛИНЫ**

# **6.1. Книгообеспеченность**

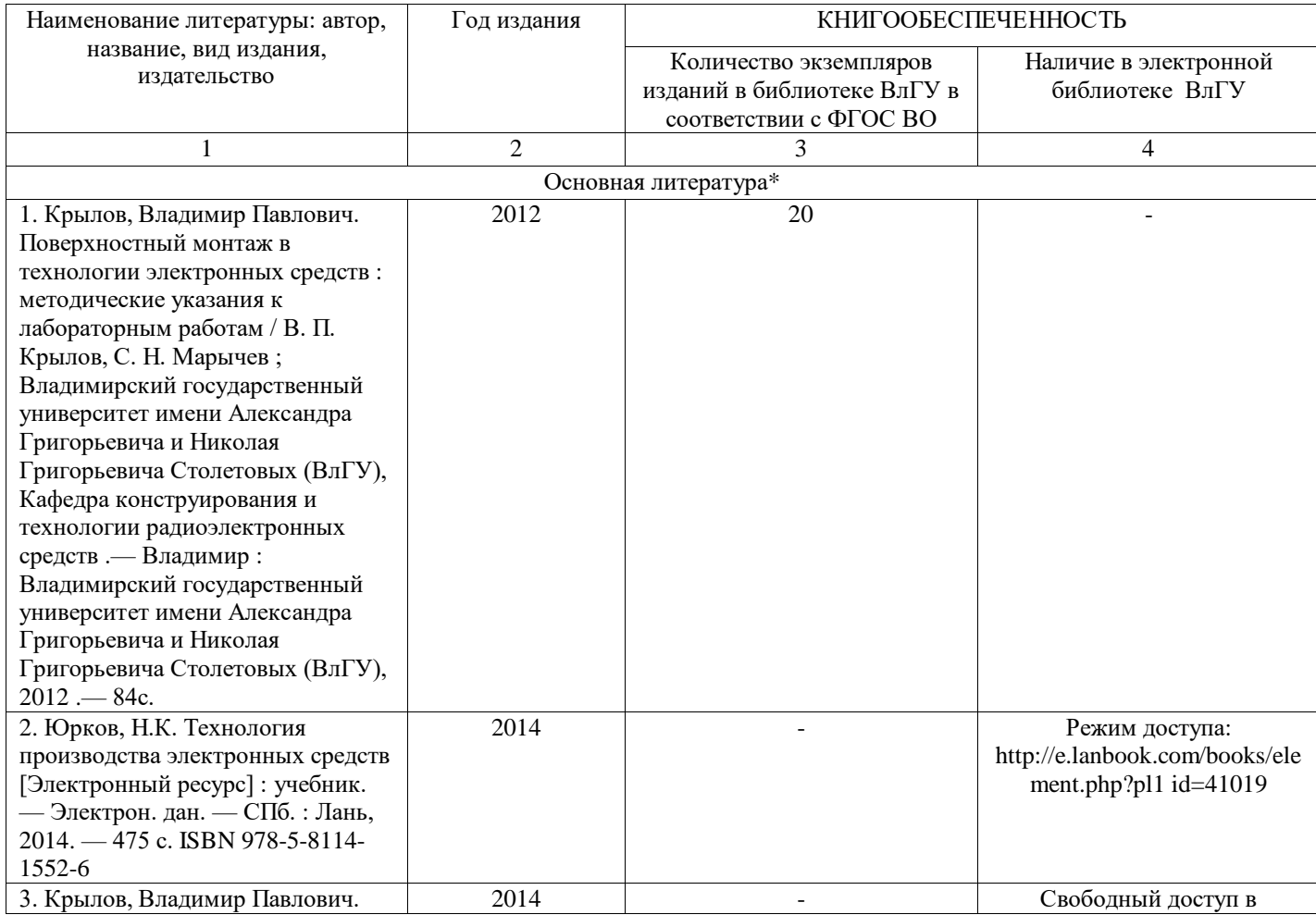

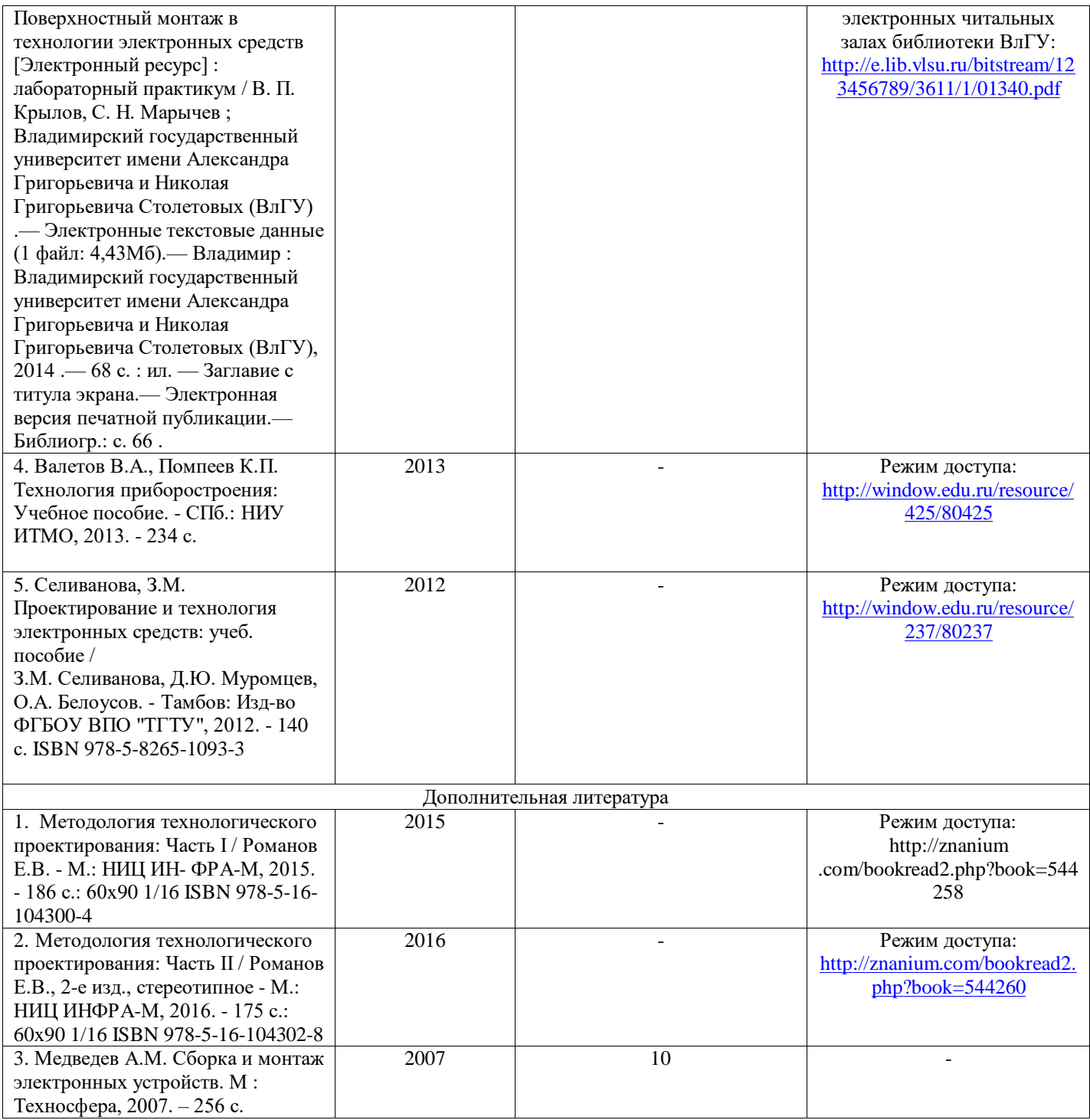

*\*не более 5 источников*

# **6.2. Периодические издания**

1. Научно-практический журнал «Производство электроники. Технологии, оборудова¬ние, материалы», ИД Электроника, г. Москва, 6 выпусков в год.

Содержания выпусков доступны по адресу: [www.elcp.ru](http://www.elcp.ru/)

2. Научно-практический журнал «Технологии в электронной промышленности. Темати¬ческое приложение к журналу «Компоненты и технологии», ООО Издательство Файнстрит», г. Санкт-Петербург, 4 выпуска в год

Содержания выпусков доступны по адресу: [www.finestreet.ru](http://www.finestreet.ru/)

3. Научно-практический журнал «Вектор высоких технологий», учредитель ООО Предприятие Остек, г. Москва. Бесплатная подписка на сайте [www.ostec-press.ru](http://www.ostec-press.ru/)

4. Производственно-практический журнал «Современная электроника», Изд-во «СТА-Пресс», г. Москва. Бесплатная подписка для специалистов на [www.soel.ru](http://www.soel.ru/)

5. Поверхностный монтаж. Информационный бюллетень. ЗАО Предприятие Остек, г. Москва. Бесплатная подписка на сайте [www.ostec-press.ru](http://www.ostec-press.ru/)

6. Информационно-технический журнал «Новости электроники». Учредитель ООО «КОМПЭЛ», г. Москва, Электронная подписка на [www.compeliornal.ru](http://www.compeliornal.ru/)

7. Производственно-практический журнал «Современные технологии автоматизации», 4 выпуска в год, Издательство «СТА-Пресс», г. Москва.

Содержания выпусков и подписка доступны по адресу: [www.cta.ru](http://www.cta.ru/)

# **6.3. Интернет-ресурсы**

1.ЭЛИНФОРМ. Информационный портал по технологиям производства электроники (с подпиской на новости) <http://www.elinform.ru/>

2. Информационно-аналитический центр современной электроники (с подпиской на новости) <http://www.sovel.org/>

3. Новостной и аналитический портал «Время электроники» (с подпиской на новости) <http://www.russianelectronics.ru/leader-r/>

4.Федеральный портал: Единое окно доступа к образовательным ресурсам. Образование в области техники и технологий. http://window.edu.ru/catalog/?p rubr=2.2.75

# **7. МАТЕРИАЛЬНО-ТЕХНИЧЕСКОЕ ОБЕСПЕЧЕНИЕ ДИСЦИПЛИНЫ**

Материально-техническое обеспечение дисциплины включает:

- кафедральные мультимедийные средства (ауд. 331-3, 333-3, 324-3);

- электронные записи лекций (мультимедиа-презентации) и учебные видеофильмы;

-программно-аппаратный комплекс функционального контроля ТТЛ-совместимых логических микросхем;

- \_\_комплект промышленного оборудования для поверхностного монтажа (ауд.114-3);

-специализированное программное обеспечение комплекса средств технического осна-щения лаборатории поверхностного монтажа;

- оборудование компьютерного класса 330-3;

-ИНТРАНЕТ-сервер локальной сети кафедры c Wi-Fi - роутером беспроводного доступа на территории помещений кафедры.

Перечень используемого лицензионного программного обеспечения:

- Операционная система семейства Microsoft Windows.
- Пакет офисных программ Microsoft Office.

Программы (свободно распространяемые) визуализации результатов разработок ЭС.

Рабочую программу составил профессор кафедры «Электроника, приборостроение и биотехни-<br>ческие системы» (ЭПБС), д.т.н. Деревиди Крылов В.П. ческие системы» (ЭПБС), д.т.н. ВУИИИб

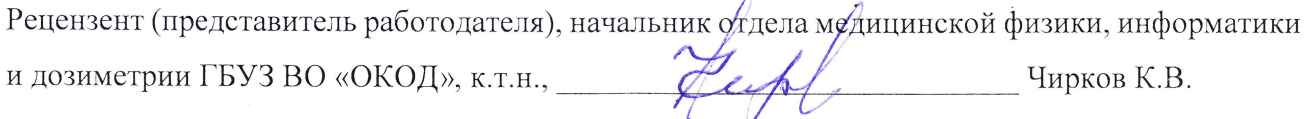

Программа рассмотрена и одобрена на заседании кафедрьт <Электроника, приборостроение биотехнические системы).

Протокол № 1 от «31» августа 2021 г.

Заведующий кафедрой ЭПБС Гатмышевский К.В.

Рабочая программа рассмотрена и одобрена на заседании учебно-методической комиссии направления 12.0З.04 Биотехнические системы и технологии.Протокол № 1 от «31» августа 2021 г.

Председатель комиссии, зав. кафедрой ЭПБС

детофил Татмышевский К.В.

# **ЛИСТ ПЕРЕУТВЕРЖДЕНИЯ РАБОЧЕЙ ПРОГРАММЫ ДИСЦИПЛИНЫ**

Рабочая программа одобрена на \_\_\_\_\_\_\_\_\_\_\_ учебный год

Протокол заседания кафедры № \_\_\_\_\_\_ от \_\_\_\_\_\_\_\_\_ года Заведующий кафедрой

Рабочая программа одобрена на использучебный год Протокол заседания кафедры № \_\_\_\_\_\_ от \_\_\_\_\_\_\_\_\_ года

Заведующий кафедрой

Рабочая программа одобрена на \_\_\_\_\_\_\_\_\_\_\_ учебный год Протокол заседания кафедры № \_\_\_\_\_\_\_ от \_\_\_\_\_\_\_ года Заведующий кафедрой

# **ЛИСТ РЕГИСТРАЦИИ ИЗМЕНЕНИЙ**

в рабочую программу дисциплины *ТЕХНОЛОГИЯ ПРОИЗВОДСТВА* 

образовательной программы направления подготовки *11.03.03 Конструирование и технология* 

*электронных средств*, направленность: *Компьютерный дизайн электронных средств (бакалавриат*)

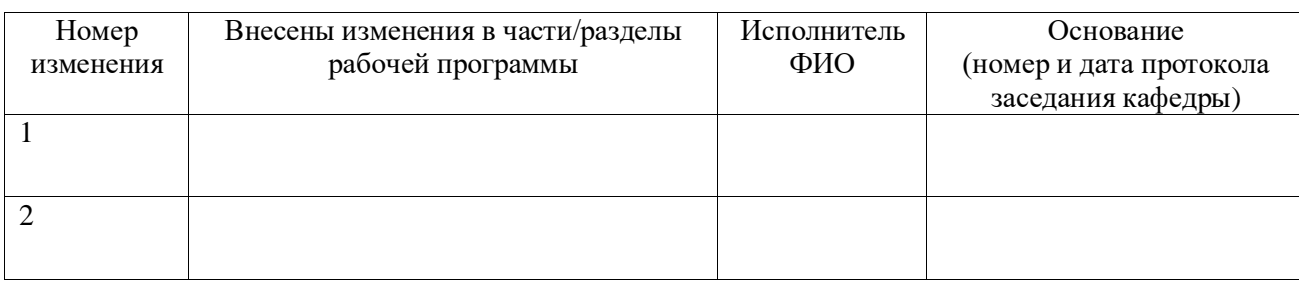

Зав. кафедрой\_\_\_\_\_\_\_\_\_\_\_\_\_/ \_\_\_\_\_\_\_\_\_\_\_\_\_

 *Подпись ФИО*

# ЛИСТ ПЕРЕУТВЕРЖДЕНИЯ РАБОЧЕЙ ПРОГРАММЫ ДИСЦИПЛИНЫ

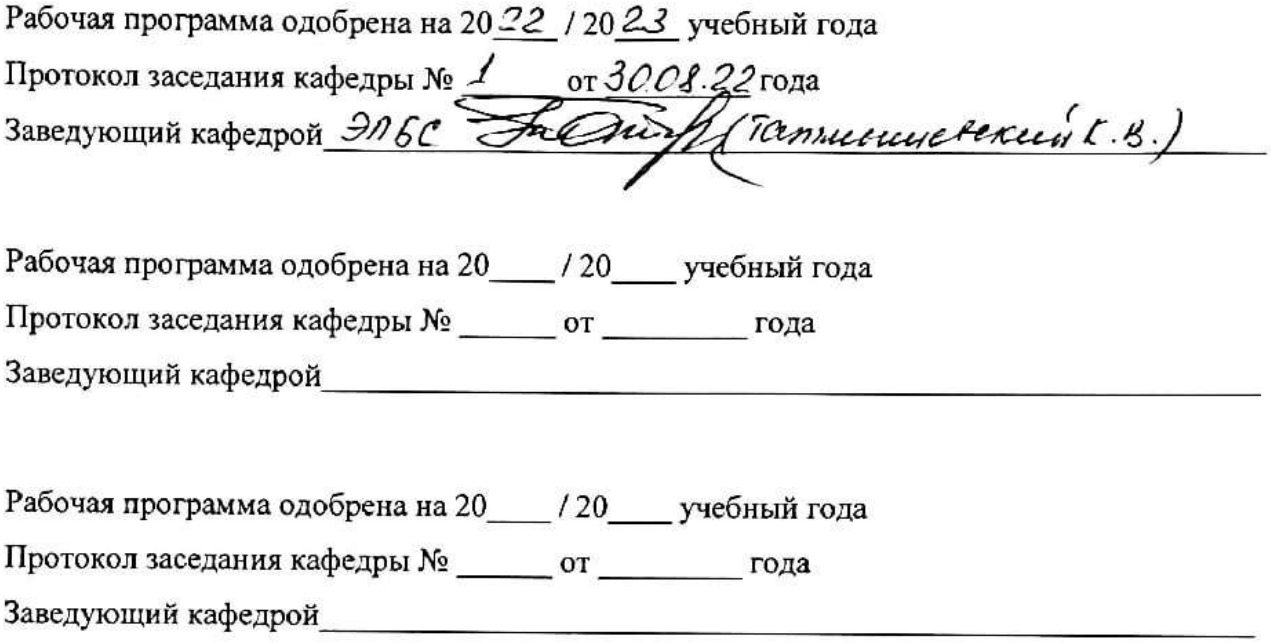